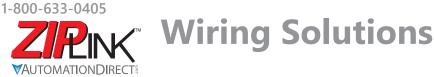

## Wiring Solutions using the **ZIP**Link Wiring System

**ZIP**Links eliminate the normally tedious process of wiring between devices by utilizing prewired cables and DIN rail mount connector modules. It's as simple as plugging in a cable connector at either end or terminating wires at only one end. Prewired cables keep installation clean and efficient, using half the space at a fraction of the cost of standard terminal blocks. There are several wiring solutions available when using the **ZIP**Link System ranging from PLC I/O-to-**ZIP**Link Connector Modules that are ready for field

termination, options for connecting to third party devices, GS, DuraPulse and SureServo Drives, and specialty relay, transorb and communications modules. Pre-printed I/O-specific adhesive label strips for quick marking of *ZIP*Link modules are provided with *ZIP*Link cables. See the following solutions to help determine the best *ZIP*Link system for your application.

## Solution 1: DirectLOGIC, CLICK and Productivity I/O Modules to ZIPLink Connector Modules

When looking for quick and easy I/O-to-field termination, a *ZIP*Link connector module used in conjunction with a prewired *ZIP*Link cable, consisting of an I/O terminal block at one end and a multi-pin connector at the other end, is the best solution.

Using the PLC I/O Modules to *ZIP*Link Connector Modules selector tables located in this section,

- 1. Locate your I/O module/PLC.
- 2. Select a **ZIP**Link Module.
- 3. Select a corresponding **ZIP**Link Cable.

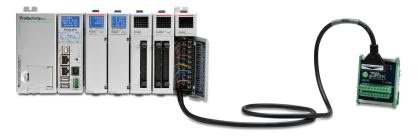

## Solution 2: DirectLOGIC, CLICK and Productivity I/O Modules to 3rd Party Devices

When wanting to connect I/O to another device within close proximity of the I/O modules, no extra terminal blocks are necessary when using the *ZIP*Link Pigtail Cables. *ZIP*Link Pigtail Cables are prewired to an I/O terminal block with color-coded pigtail with soldered-tip wires on the other end.

Using the I/O Modules to 3rd Party Devices selector tables located in this section,

- 1. Locate your PLC I/O module.
- 2. Select a **ZIP**Link Pigtail Cable that is compatible with your 3rd party device.

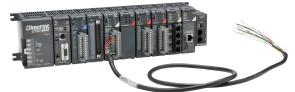

### Solution 3: GS Series and DURAPULSE Drives Communication Cables

Need to communicate via Modbus RTU to a drive or a network of drives?

**ZIP**Link cables are available in a wide range of configurations for connecting to PLCs and *Sure*Servo, *Sure*Step, Stellar Soft Starter and AC drives. Add a **ZIP**Link communications module to quickly and easily set up a multi-device network.

Using the **Drives Communication** selector tables located in this section,

- 1. Locate your Drive and type of communications.
- 2. Select a **ZIP**Link cable and other associated hardware.

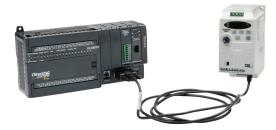

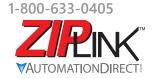

# Wiring Solutions

### Solution 4: Serial Communications Cables

**ZIP**Link offers communications cables for use with **Direct**LOGIC, CLICK, and Productivity CPUs, that can also be used with other communications devices. Connections include a 6-pin RJ12 or 9-pin, 15-pin and 25-pin D-sub connectors which can be used in conjunction with the RJ12 or D-Sub Feedthrough modules.

Using the **Serial Communications Cables** selector table located in this section,

• 1. Locate your connector type 2. Select a cable.

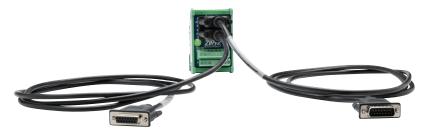

### Solution 5: Specialty ZIPLink Modules

For additional application solutions, *ZIP*Link modules are available in a variety of configurations including stand-alone relays, 24VDC and 120VAC transorb modules, D-sub and RJ12 feedthrough modules, communication port adapter and distribution modules, and SureServo 50-pin I/O interface connection.

Using the *ZIPLink Specialty Modules* selector table located in this section,

- 1. Locate the type of application.
- 2. Select a ZIPLink module.

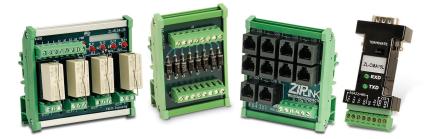

### Solution 6: ZIPLink Connector Modules to 3rd Party Devices

If you need a way to connect your device to terminal blocks without all that wiring time, then our pigtail cables with color-coded soldered-tip wires are a good solution. Used in conjunction with any compatible *ZIP*Link Connector Modules, a pigtail cable keeps wiring clean and easy and reduces troubleshooting time.

Using the Universal Connector Modules and Pigtail Cables table located in this section,

- 1. Select module type.
- Select the number of pins.
  Select cable.
- 3. Select cable.

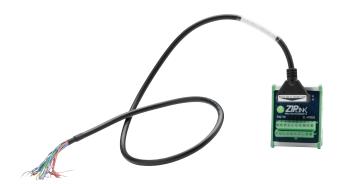

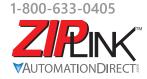

**PINK** Motor Controller Communication

| <b>AC Driv</b>     | <i>ie / Controller</i> | C                                      | ommunication       | S                                                                                                    | Z                                      | IPLink Cable                                    |                             |
|--------------------|------------------------|----------------------------------------|--------------------|----------------------------------------------------------------------------------------------------|----------------------------------------|-------------------------------------------------|-----------------------------|
| Controller         | Comm Port Type         | Network/Protocol                       | Connects to        | Comm Port Type                                                                                         | Cable<br>(2 meter length)              | Cable<br>Connectors                             | Other Hard-<br>ware Require |
| GS1                | RJ12                   | RS-485 Modbus RTU                      | BRX MPUs           | RS-485, 3-Pin                                                                                          | _                                      | RJ12 to pigtail                                 |                             |
|                    |                        |                                        | P1 CPUs            | RS-485                                                                                                 | ZL-RJ12-CBL-2P                         |                                                 |                             |
|                    |                        |                                        | P2 CPUs            |                                                                                                    |                                        |                                                 |                             |
|                    |                        |                                        | P3 CPUs            |                                                                                                    |                                        |                                                 |                             |
|                    |                        |                                        | P2-SCM             |                                                                                                    |                                        |                                                 |                             |
|                    |                        |                                        | P3-SCM             |                                                                                                    |                                        |                                                 |                             |
|                    |                        |                                        | DL06 PLCs          | Port 2 (HD15)                                                                                          | GS-485HD15-                            | RJ12 to HD15                                    | N/A                         |
|                    |                        |                                        | D2-260, D2-262 CPU |                                                                                                    | CBL-2                                  |                                                 | -                           |
|                    |                        |                                        | GS-EDRV100         | RJ12                                                                                                   | GS-EDRV-CBL-2                          | RJ12 to RJ12                                    |                             |
|                    |                        |                                        | ZL-CDM-RJ12Xxx *   | RJ12                                                                                                   | GS-485RJ12-<br>CBL-2                   |                                                 |                             |
|                    |                        |                                        | FA-ISOCON          | 5-pin connector                                                                                        | GS-ISOCON-<br>CBL-2                    | RJ12 to 5-pin plug                              |                             |
|                    | RJ12                   | RS-232 Modbus RTU<br>RS-485 Modbus RTU | BRX MPUs           | RS-232/485, 3-Pin                                                                                      | ZL-RJ12-CBL-2P RJ12 to pigtail         | RJ12 to pigtail                                 | N/A                         |
|                    |                        |                                        | P1 CPUs            | RS-485                                                                                                 |                                        |                                                 |                             |
| GS2                |                        |                                        | P2 CPUs            |                                                                                                    |                                        |                                                 |                             |
|                    |                        |                                        | P3 CPUs            |                                                                                                    |                                        |                                                 |                             |
|                    |                        |                                        | P2-SCM             | Ports 1, 2 & 3                                                                                         |                                        |                                                 |                             |
|                    |                        |                                        | P3-SCM             | Ports 1 to 4                                                                                           |                                        |                                                 |                             |
|                    |                        |                                        | CLICK PLCs         | Port 2 (RJ12)                                                                                          | GS-RJ12-CBL-2                          | RJ12 to RJ12                                    |                             |
|                    |                        |                                        | DL05 PLCs          |                                                                                                    |                                        |                                                 |                             |
|                    |                        |                                        | DL06 PLCs          | Port 2 (HD15)                                                                                          |                                        |                                                 | FA-15HD                     |
|                    |                        |                                        | D2-250-1 CPU       |                                                                                                    |                                        |                                                 |                             |
|                    |                        |                                        | D2-260, D2-262 CPU |                                                                                                    |                                        |                                                 |                             |
|                    |                        |                                        | D4-450, D4-454 CPU | Port 3 (25-pin)                                                                                        |                                        |                                                 | FA-CABKIT                   |
|                    |                        |                                        | BRX MPUs           | RS-232/485, 3-Pin                                                                                      | GS_485HD15-                            | RJ12 to pigtail<br>RJ12 to HD15<br>RJ12 to RJ12 | - N/A                       |
|                    |                        |                                        | P1 CPUs            | Js      RS-485        Js      RS-485, 4-Pin        M      RS-485, 4-Pin        VLCs      Port 2 (HD15) |                                        |                                                 |                             |
|                    |                        |                                        | P2 CPUs            |                                                                                                    |                                        |                                                 |                             |
|                    |                        |                                        | P3 CPUs            |                                                                                                    |                                        |                                                 |                             |
|                    |                        |                                        | P2-SCM             |                                                                                                    |                                        |                                                 |                             |
|                    |                        |                                        | P3-SCM             |                                                                                                    |                                        |                                                 |                             |
|                    |                        |                                        | DL06 PLCs          |                                                                                                    |                                        |                                                 |                             |
|                    |                        |                                        | D2-260, D2-262 CPU | RJ12                                                                                                   | GS-EDRV-CBL-2                          |                                                 |                             |
|                    |                        |                                        | GS-EDRV100         | RJIZ                                                                                                   | GS-485RJ12-                            |                                                 |                             |
|                    |                        |                                        | ZL-CDM-RJ12Xxx *   | RJ12                                                                                                   | CBL-2                                  |                                                 |                             |
|                    |                        |                                        | FA-ISOCON          | 5-pin connector                                                                                        | GS-ISOCON-<br>CBL-2                    | RJ12 to 5-pin plug                              |                             |
| DuraPulse<br>(GS3) | RJ12                   | RS-485 Modbus RTU                      | BRX MPUs           | RS-485, 3-Pin<br>RS-485<br>ZL-RJ12-CBL-2P                                                              |                                        |                                                 |                             |
|                    |                        |                                        | P1 CPUs            |                                                                                                    | ZL-RJ12-CBL-2P<br>GS-485HD15-<br>CBL-2 | RJ12 to pigtail                                 | - N/A                       |
|                    |                        |                                        | P2 CPUs<br>P3 CPUs |                                                                                                    |                                        |                                                 |                             |
|                    |                        |                                        | P2-SCM             | RS-485, 4-Pin                                                                                          |                                        |                                                 |                             |
|                    |                        |                                        | P3-SCM             |                                                                                                    |                                        |                                                 |                             |
|                    |                        |                                        | DL06 PLCs          |                                                                                                    |                                        | RJ12 to HD15                                    |                             |
|                    |                        |                                        | D2-260, D2-262 CPU |                                                                                                    |                                        |                                                 |                             |
|                    |                        |                                        | GS-EDRV100         | RJ12                                                                                                   | GS-EDRV-CBL-2                          |                                                 |                             |
|                    |                        |                                        | ZL-CDM-RJ12Xxx *   | RJ12                                                                                                   | GS-485RJ12-<br>CBL-2                   | RJ12 to RJ12                                    |                             |
|                    |                        |                                        | FA-ISOCON          | 5-pin Connector                                                                                        | GS-ISOCON-<br>CBL-2                    | RJ12 to 5-pin plug                              |                             |